# **Lab 1: Cipher Fundamentals**

**Objective:** The key objective of this lab is to be introduced to some of the fundamental principles involved in cryptography, including the usage of Base-64, hexadecimal, the modulus operator some basic operators (such as AND, OR, X-OR, Rotate Right and Rotate Left), and prime numbers. We lab also involves cracking puzzles, and which have been added to get you to think about the methods involved in cipher cracking. You can undertake the additional lab if you want to further develop your cryptography skills.

& **Web link (Weekly activities):** https://asecuritysite.com/esecurity/unit01

Go to vsoc.napier.ac.uk and find your folder. Run your **Ubuntu instance (**demo**)**.

**Lab demo**: https://youtu.be/v6H7lHblKes (Note that you will be using Ubuntu, while the demo shows Kali).

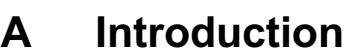

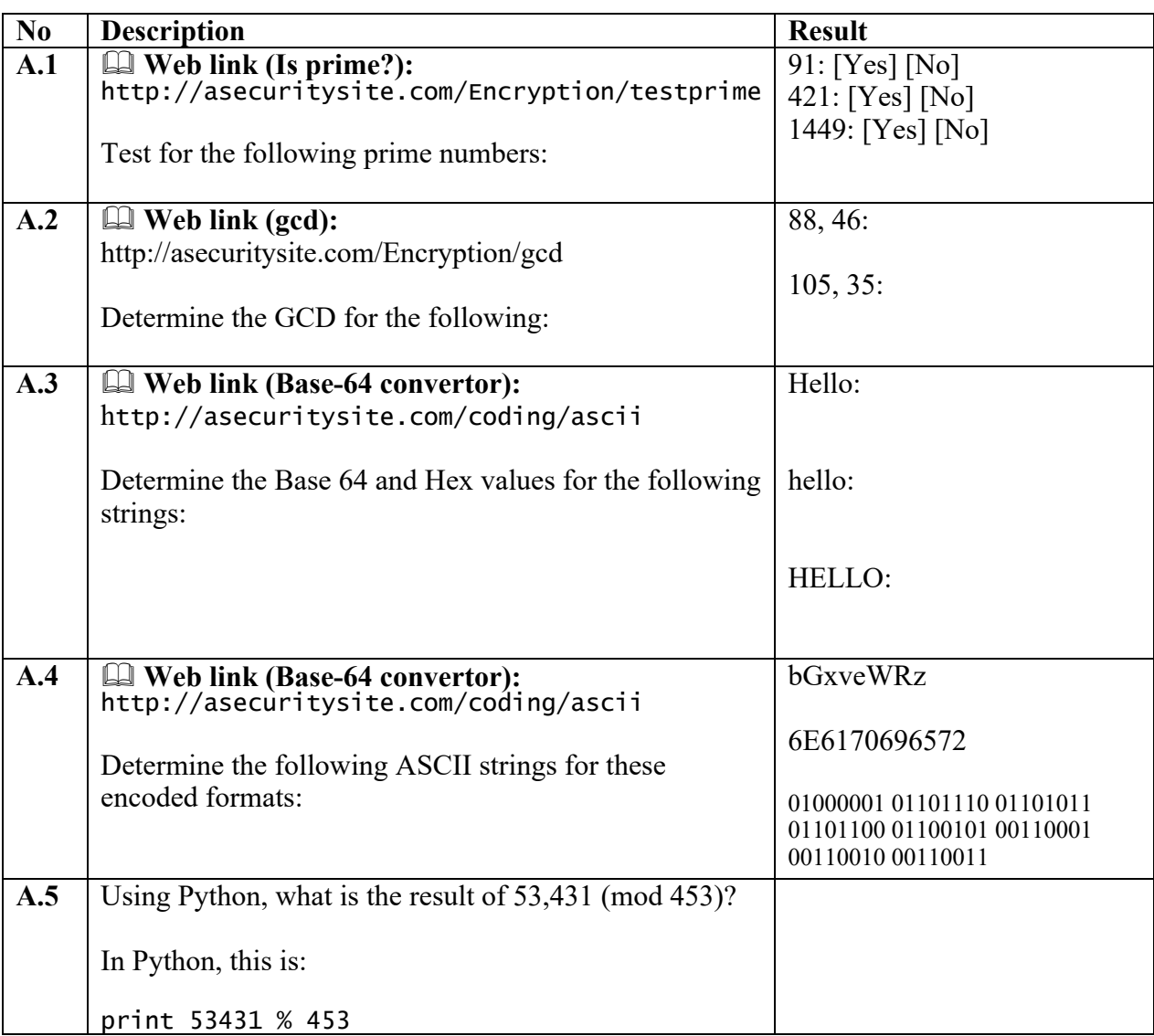

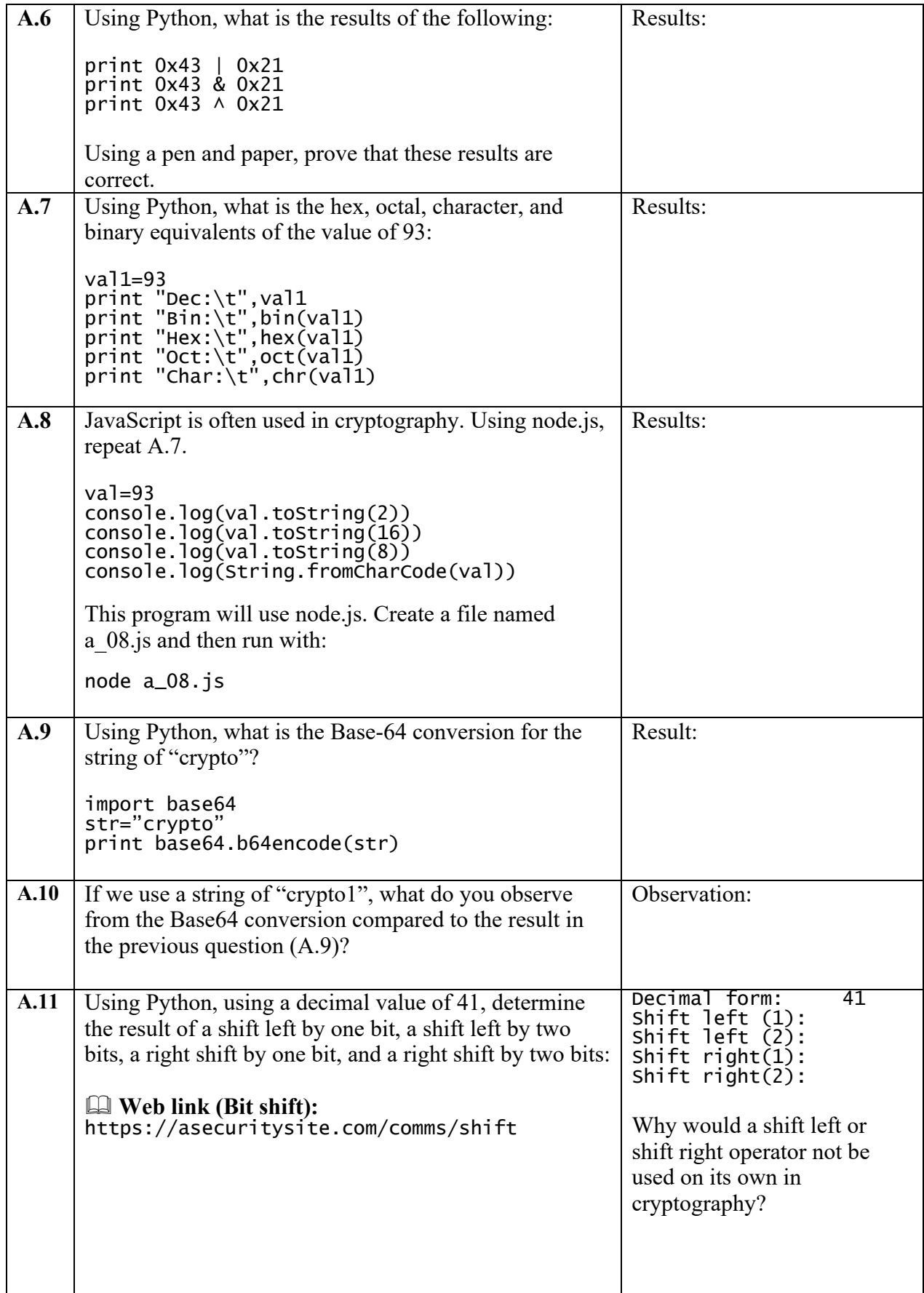

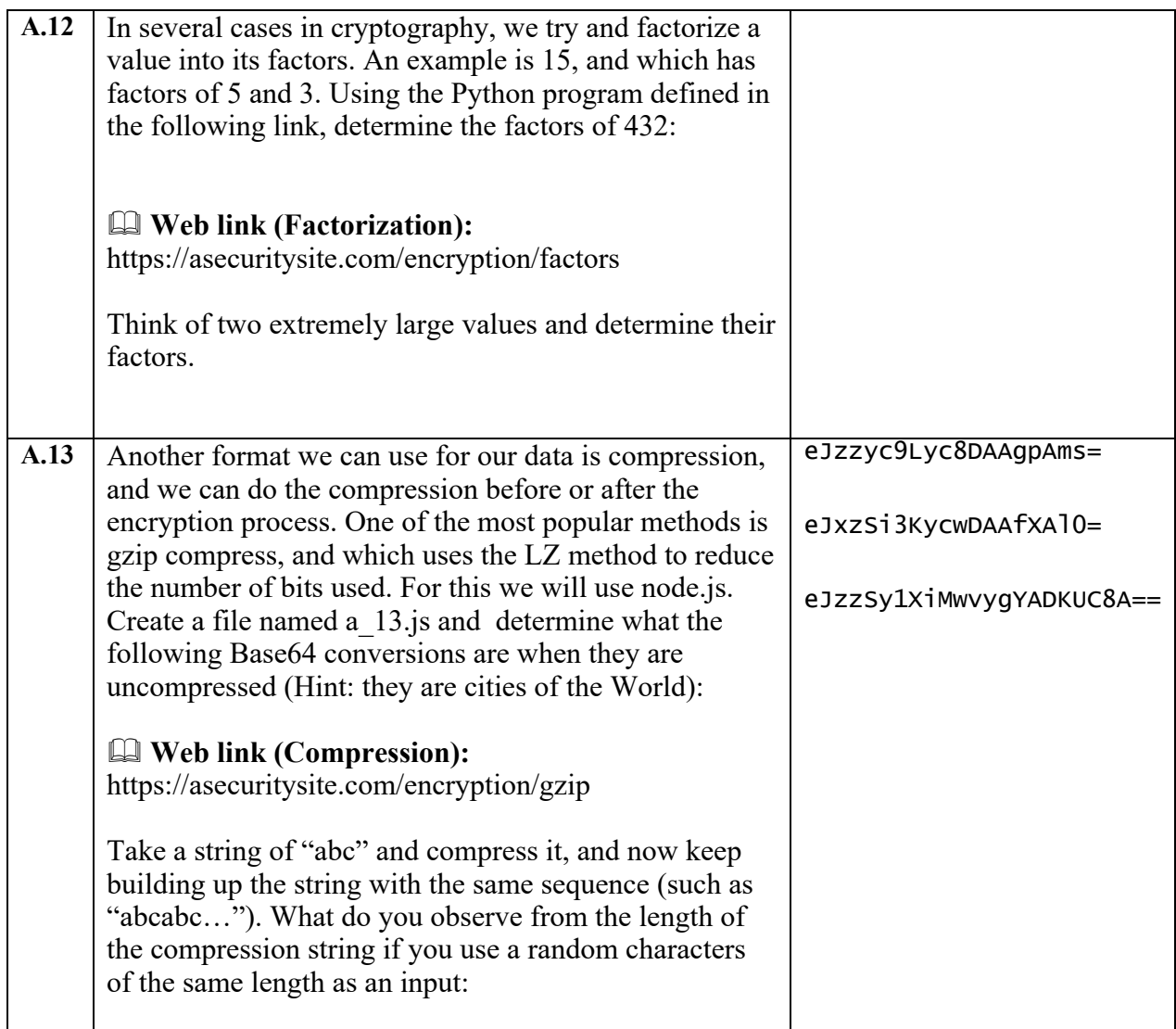

Note: The code in this example uses Python 2.7. If you are using Python 3, remember and put parenthesis around the print statement string, such as print (hex(val)).

# **B GCD**

GCD is known as the greatest common divisor, or greatest common factor (gcf), and is the largest positive integer that divides into two numbers without a remain-der. For example, the GCD of 9 and 15 is 3. It is used many encryption algorithms, and a sample algorithm to determine the GCD of two values (a and b) is given on:

#### & **Web link (GCD):** http://asecuritysite.com/encryption/gcd

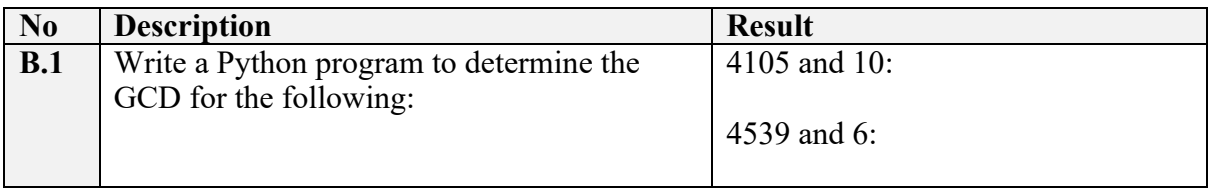

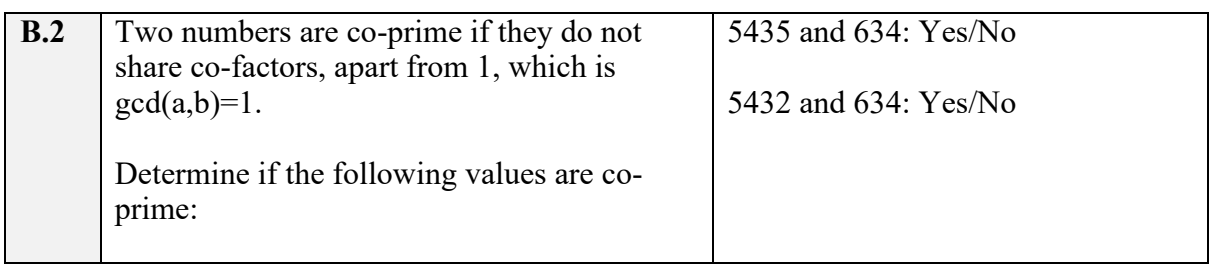

# **C Modulus and Exponentiation**

The **mod** operator results in the remainder of an integer divide. For example, 31 divided by 8 is 3 remainder 7, thus 31 **mod** 8 equals 7. Often in cryptography the mod operation uses a prime number, such as:

Result = valuex **mod** (prime number)

For example, if we have a prime number of 269, and a value of 8 with an *x* value of 5, the result of this operation will be:

**Result =**  $8^5$  **mod**  $269 = 219$ 

With prime numbers, if we know the result, it is difficult to find the value of  $x$  even though we have the other values, as many values of x can produce the same result. It is this feature which makes it difficult to determine a secret value (in this case the secret is *x*).

Exponentiation ciphers use a form of:

 $C = M^e \mod p$ 

to encrypt and decrypt a message (M) using a key of *e* and a prime number *p*.

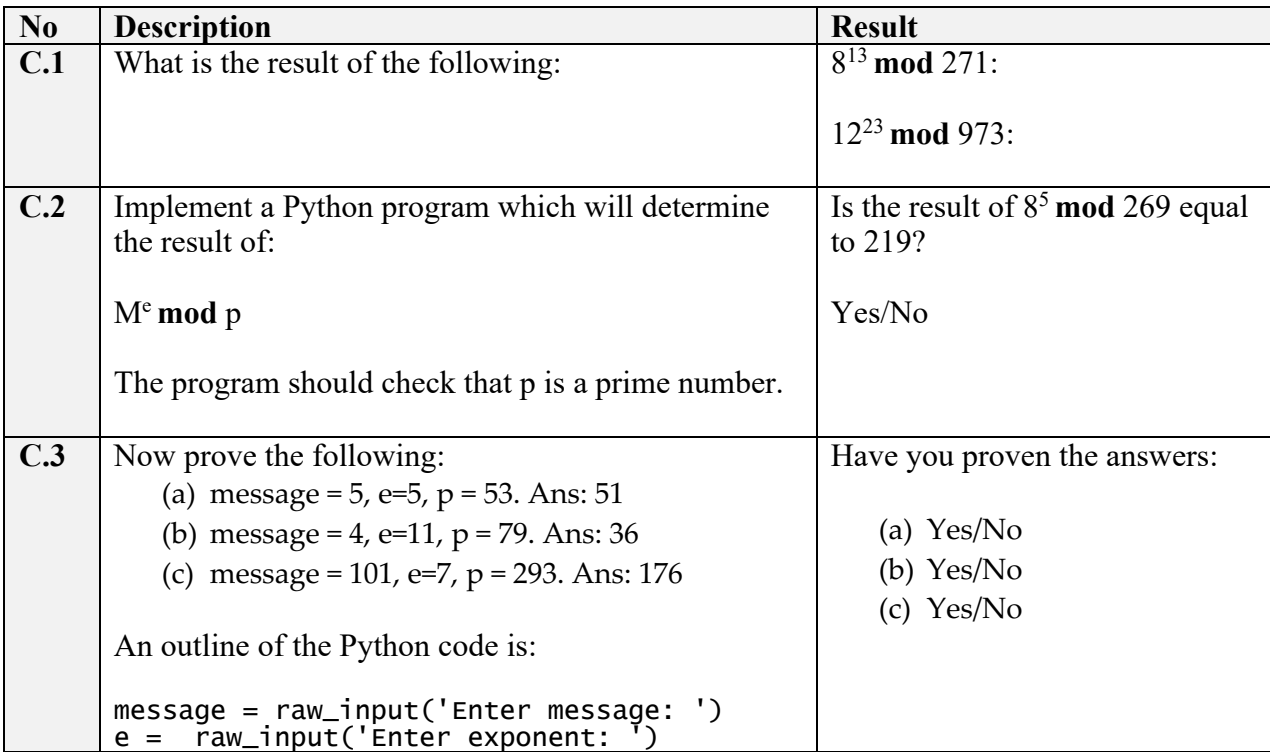

```
p = raw_input('Enter prime ')
cipher = (int(message) ** int(e)) % int(p)print cipher
```
## **D Simple prime number test**

A prime number is a value which only has factors of 1 and itself. Prime numbers are used fairly extensively in cryptography, as computers struggle to factorize them when they are multiplied together. The simplest test for a prime number is to divide the value from all the integers from 2 to the value divided by 2. If any of the results leaves no remainder, the value is a prime, otherwise it is composite. We can obviously improve on this by getting rid of even numbers which are greater than 2, and also that the highest value to be tested is the square root of the value.

So, if  $n = 37$ , then our maximum value will be  $\sqrt{n}$ , which, when rounded down is 6. So, we can try: 2, 3, and 5, of which of none of these divide exactly into 37, so it is a prime number. Now let's try 55, we will then be 2, 3, 5 and 7. In this case 5 does divide exactly in 55, so the value is not prime.

Another improvement we can make is that prime numbers (apart from 2 and 3) fit into the equation of:

 $6k \pm 1$ 

where k=0 gives 0 and 1, k=1 gives 5 and 7, k=2 gives 11 and 13, k=3 gives 17 and 19, and so on. Thus we can test if we can divide by 2 and then by 3, and then check all the numbers of  $6k \pm 1$  up to  $\sqrt{n}$ .

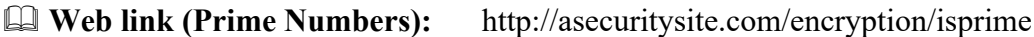

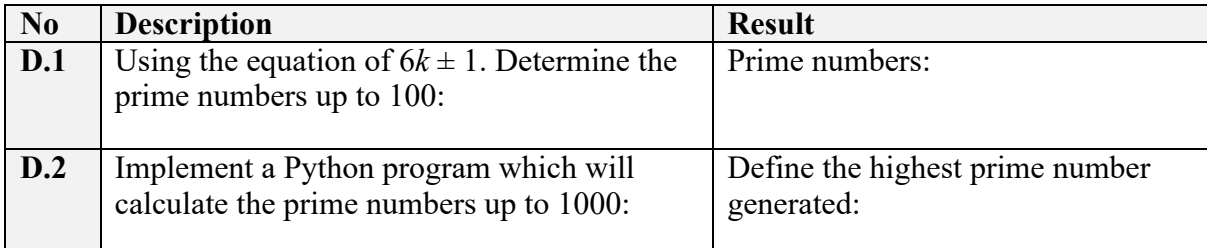

A prime sieve creates all the prime numbers up to a given limit. It progressively removes composite numbers until it only has prime numbers left, and it is the most efficient way to generate a range of prime numbers. The following provides a fast method to determine the prime numbers up to a give value (test):

```
import sys
test=1000
if (len(sys.argv)>1):
        test=int(sys.argv[1])
def sieve_for_primes_to(n):
 size = n//2
sieve = [1]*size<br>limit = int(n**0.5)
    for i in range(1, 1imit):
```

```
if sieve[i]:<br>val = 2*i+1 tmp = ((size-1) - i)//val 
 sieve[i+val::val] = [0]*tmp return [2] + [i*2+1 for i, v in enumerate(sieve) if v and i>0]
```
print sieve\_for\_primes\_to(test)

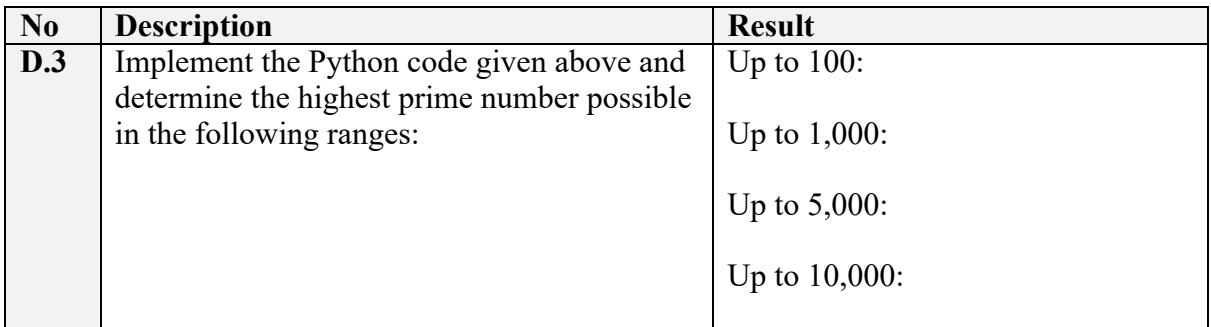

The Miller-Rabin Test for Primes is an efficient method in testing for a prime number. Access the following page and download the Python script.

#### & **Web link (Miller-Radin):** http://asecuritysite.com/encryption/rabin

Using this determine the following:

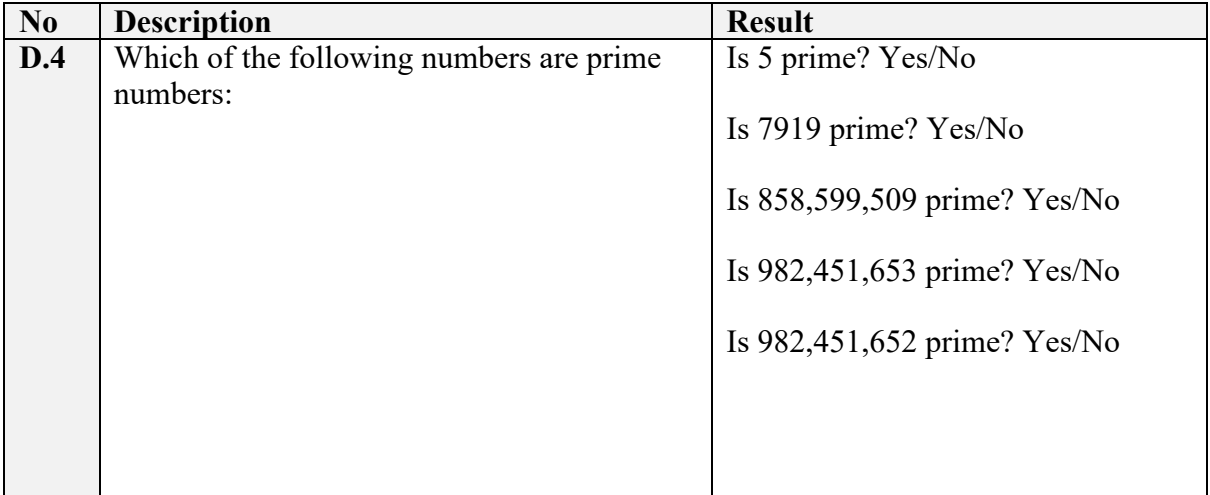

## **E Random numbers**

Within cryptography random numbers are used to generate things like encryption keys. If the generation of these keys could be predicted in some way, it may be possible to guess it. The two main types of random number generators are:

- **Pseudo-Random Number Generators** (PRNGs). Repeats after a given time. Fast. They are also deterministic and periodic, so that the random number generation will eventually repeat.
- **True Random Number** Generators (TRNGs). This method is a true random number such as for keystroke analysis. It is generally slow but is non-deterministic and aperiodic.

Normally simulation and modelling use PRNG, so that the values generated can be repeated each time, while cryptography, lotteries, gambling and games use TRNG, as each value which is selected at random should not repeat or be predictable. In the generation of encryption keys for public key encryption, a user is typically asked to generate some random activity with their mouse pointer. The random number is then generated on this activity.

Computer programs often struggle to generate TRNG, and hardware generators are sometimes used. One method is to generate a random number based on low-level, statistically random "noise" signals. This includes things like thermal noise, and a photoelectric effect.

& **Web link (Random number):** http://asecuritysite.com/encryption/random

One method of creating a simple random number generator is to use a sequence generator of the form (Linear Congruential Random Numbers):

 $X_{i+1} \leftarrow (a \times X_i + c) \mod m$ 

Where a, c and m are integers, and where  $X_0$  is the seed value of the series.

If we take the values of  $a=21$ ,  $X0=35$ ,  $c=31$  and  $m=100$  we get a series of:

66 17 88 79 90 21 72 43 34 45 76 27 98 89 0 31 82 53

Using this example, we get:

(21×35+31) mod 100 gives 66 (21×66+31) mod 100 gives 17 (21×17+31) mod 100 gives 88 and so on.

#### & **Web link (Linear congruential):** http://asecuritysite.com/encryption/linear

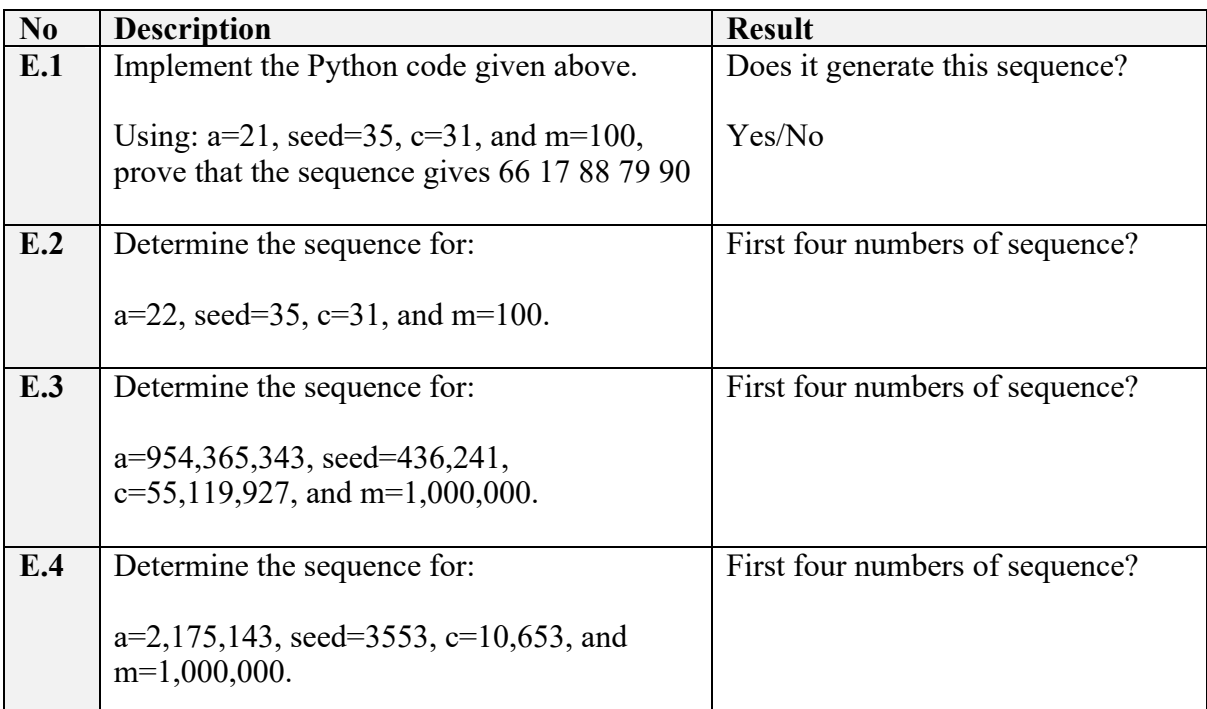

# **F What I should have learnt from this lab?**

The key things learnt:

- Some fundamental principles around number and character formats, including binary, hexadecimal and Base64.
- How to run a Python program and change some of the parameters.
- Some fundamentals around prime numbers and mod operations.

## **Notes**

The code can be downloaded from:

git clone https://github.com/billbuchanan/esecurity

If you need to update the code, go into the esecurity folder, and run:

git pull

To install a Python library use:

pip install libname

To install a Node.js package, use:

npm install libname

## **Possible solutions**

Have a look at: https://asecuritysite.com/esecurity/labcode

Many of the key concepts in cryptography are based on number theory and which is the study of integers, with a special focus on divisibility. The main classifications for numbers are integers, rational numbers, real numbers and complex numbers. In maths we define these as:

- Integers can be positive or negative numbers and have no fractional part. They are represented with the  $\mathbb Z$  symbol {...-2, -1, 0, +1, +2,...}. A special case of this is finite cyclic group  $(\mathbb{Z}_p)$ , and which represents the integer values from 0 to p-1, and where p is a prime number. This is cyclic as we take (mod  $p$ ) of our values.
- Rational numbers are fractions  $(\mathbb{Q})$ .
- Real numbers  $(\mathfrak{R})$  include both integers and rational numbers, and any other number that can be used in a comparison.
- Prime numbers  $(\mathbb{P})$  represent the integers which can only be divisible by itself and unity.
- Natural numbers  $(N)$  represent positive numbers which are integers  $\{1,2...\}$ .

One of the great advantages of using Python is that it automatically casts to big integers.